# Supplementary material for: Multiple Mediation Analysis for Interval-Valued Data

## Contents

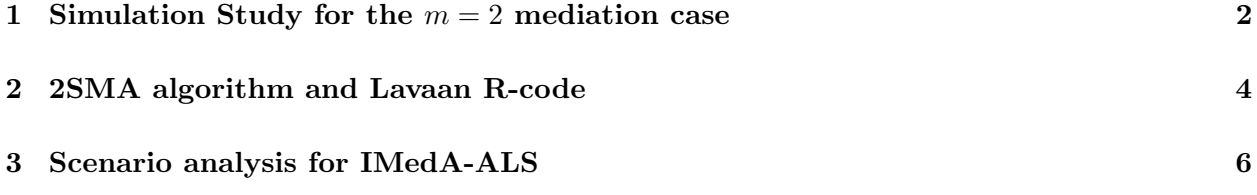

#### 1 Simulation Study for the  $m = 2$  mediation case

This section contains the tabular results of the simulation study for the  $m = 2$  case (see Section 6) of the manuscript).

Simulation design. As described in the simulation design for the  $m = 1$  case.

Data Generation. As described for the previous case except as follows. The mediator variables  $M<sup>c</sup>$  and  $M<sup>r</sup>$  as well as the dependent variables  $y<sup>c</sup>$  and  $y<sup>r</sup>$  are obtained by applying the interval model depicted in Figure 2-B of the manuscript with the following parameters:  $A<sup>c</sup> = diag(4.8, 2.1)$ ,  $A^r = diag(3.1, -8.6), vec(\Xi) = (2.7, -0.98, 4.1, 2.3)^T, \Pi = diag(2.04, 1.1), \alpha^c = 3.0, \alpha^r = -5.3,$  $\beta = (2.3, 1.9)^T$ ,  $\gamma^c = (1.9, 0.9)$ ,  $\gamma^r = (2.1, -4.3)$ , and  $\delta = -3.25$ . Note that, diag(.) is the operator that transforms a vector into a diagonal matrix whereas vec(.) transforms a  $kn \times 1$  vector into a  $n \times k$  matrix.

Outcome measures. As described in the simulation design for the  $m = 1$  case.

Results. The results are provided in the Table 1

| $n, \epsilon$ |      | IMedA-ALS |      | <b>SEM-ML</b> |       | <b>SEM-WLS</b> | 2SMA |       |  |
|---------------|------|-----------|------|---------------|-------|----------------|------|-------|--|
|               | amse | PA        | amse | PA            | amse  | <b>PA</b>      | amse | PA    |  |
| $n=50$        |      |           |      |               |       |                |      |       |  |
| $\epsilon_1$  | 0.41 | 96.11     | 0.64 | 80.37         | 37.42 | 58.93          | 0.64 | 80.42 |  |
| $\epsilon_2$  | 0.43 | 94.54     | 0.67 | 78.46         | 50.23 | 59.97          | 0.66 | 78.88 |  |
| $\epsilon_3$  | 0.46 | 93.00     | 0.71 | 77.18         | 60.93 | 52.87          | 0.70 | 77.68 |  |
| $\epsilon_4$  | 0.48 | 91.99     | 0.71 | 77.22         | 46.97 | 53.90          | 0.69 | 78.10 |  |
| $n = 250$     |      |           |      |               |       |                |      |       |  |
| $\epsilon_1$  | 0.40 | 96.52     | 0.46 | 93.46         | 37.52 | 67.88          | 0.46 | 93.53 |  |
| $\epsilon_2$  | 0.40 | 96.27     | 0.48 | 92.88         | 48.71 | 68.02          | 0.46 | 93.26 |  |
| $\epsilon_3$  | 0.41 | 96.05     | 0.49 | 92.03         | 56.76 | 66.46          | 0.47 | 92.68 |  |
| $\epsilon_4$  | 0.42 | 95.78     | 0.50 | 91.72         | 83.22 | 66.84          | 0.47 | 92.79 |  |
| $n=500$       |      |           |      |               |       |                |      |       |  |
| $\epsilon_1$  | 0.40 | 96.52     | 0.43 | 94.99         | 41.23 | 72.24          | 0.43 | 95.07 |  |
| $\epsilon_2$  | 0.40 | 96.39     | 0.45 | 94.47         | 34.91 | 72.66          | 0.43 | 94.86 |  |
| $\epsilon_3$  | 0.40 | 96.37     | 0.46 | 93.98         | 39.25 | 69.86          | 0.44 | 94.64 |  |
| $\epsilon_4$  | 0.40 | 96.23     | 0.47 | 93.62         | 51.15 | 71.05          | 0.44 | 94.70 |  |
| $n = 1000$    |      |           |      |               |       |                |      |       |  |
| $\epsilon_1$  | 0.40 | 96.52     | 0.42 | 95.84         | 32.84 | 77.52          | 0.42 | 95.91 |  |
| $\epsilon$ 2  | 0.40 | 96.50     | 0.43 | 95.38         | 8.45  | 77.66          | 0.42 | 95.77 |  |
| $\epsilon_3$  | 0.40 | 96.46     | 0.45 | 94.92         | 18.36 | 74.91          | 0.42 | 95.59 |  |
| $\epsilon_4$  | 0.40 | 96.40     | 0.46 | 94.60         | 49.70 | 77.24          | 0.42 | 95.68 |  |

Table 1. Second Monte Carlo study: Percentage of agreement (PA) index and average root mean square errors (AMSE) for the array of parameters of the multiple mediation model  $(m = 2)$ 

### 2 2SMA algorithm and Lavaan R-code

The two-steps mediation analysis (2SMA) is based on a set of OLS regressions that are hierarchically estimated in order to guarantee the identification of all the IMedA's parameters. In particular, given the IMedA model:

$$
S_1: \begin{cases} M^c = 1A^c + X\Xi + E^c & S_2: \begin{cases} y^c = 1\alpha^c + X\beta + M^c\gamma^c + M^r\gamma^r + \epsilon^c \\ M^r = 1A^r + (1A^c + X\Xi)\Pi + E^r \end{cases} & (1)
$$

the parameters are estimated in two main steps, one for the system  $S_1$  and another one for  $S_2$ , as follows:

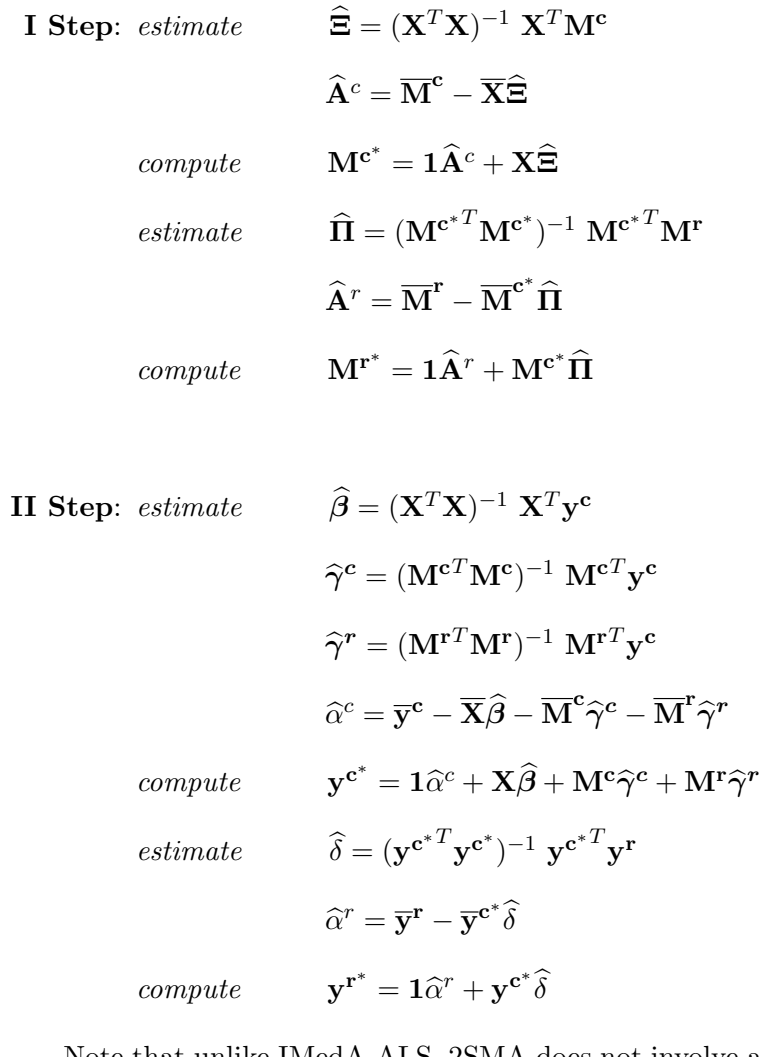

Note that unlike IMedA-ALS, 2SMA does not involve an alternating gradient-descendent approach in minimizing the loss function associated to the regression model. On the contrary, it adopts several gradient-descent procedures that separately minimize the loss function. In this way, the estimation of a given subset of parameters does not affect the estimation of another subset. As a consequence, each subset of parameters satisfies the convergence of the algorithm toward a proper local/global stationary point whereas a global convergence is not allowed in this context. Therefore, in some circumstances, this estimation procedure may possibly yield biased results as the parameters are independently estimated.

The following R-syntax has been used to estimate mediation paths with SEM-ML and SEM-WLS approaches.

```
### How to define model in Lavaan
# model <- "mc ~ 1 + xc + xl
# ml ~ 1 + mc
\# yc \degree 1 + xc + xl + mc + ml
# y1 \t 1 + yc"# I equation: MC
# II equation: ML
# III equation: yc
# IV equation: yl
###
library("lavaan")
# Note: xc, xl, yc, yl, MC1, ML1 are column-vectors of real data generated by Matlab
# and passed through RCMD BATCH connection.
Data <- data.frame(xc,xl,yc,yl,MC1,ML1)
names(Data) <- c("xc","xl","yc","yl","MC1","ML1")
model <- " MC1 ~ 1 + xc + xl
   ML1 ~ 1 + MC1
   yc * 1 + xc + x1 + MC1 + ML1y1 - 1 + yc"
data.estimator = "ML" #or "WLS"
fit <- sem(model, data = Data, estimator=data.estimator,likelihood="normal",
    std.ov=FALSE,fixed.x=TRUE,orthogonal=TRUE, control=list(iter.max=500))
summary(fit)
convergence <- lavInspect(fit, what = "converged")
print(convergence)
est.pars <- parameterEstimates(fit)
print(est.pars)
```
#### 3 Scenario analysis for IMedA-ALS

In this section we describe the results of a short scenario analysis carried out to evaluate the flexibility of the IMedA model in capturing all the possible linear relations among the observed variables. In particular, we test the ability of the proposed model to recover the true structure of the observed data over an extended set of possible scenarios. The IMedA model is defined as:

$$
S_1: \begin{cases} M^c = 1A^c + X\Xi + E^c & S_2: \begin{cases} y^c = 1\alpha^c + X\beta + M^c\gamma^c + M^r\gamma^r + \epsilon^c \\ M^r = 1A^r + (1A^c + X\Xi)\Pi + E^r \end{cases} & (2)
$$

that can be considered as a constrained version of the more general model:

$$
\overline{S}_1: \begin{cases} \mathbf{M}^c = \mathbf{1}\mathbf{A}^c + \mathbf{X}\mathbf{\Xi} + \mathbf{E}^c \\ \mathbf{M}^r = \mathbf{1}\mathbf{A}^r + \mathbf{X}\mathbf{\Xi}_2 + \mathbf{E}^r \end{cases} \quad \overline{S}_2: \begin{cases} \mathbf{y}^c = \mathbf{1}\alpha^c + \mathbf{X}\beta + \mathbf{M}^c\gamma^c + \mathbf{M}^r\gamma^r + \epsilon^c \\ \mathbf{y}^r = \mathbf{1}\alpha^r + \mathbf{X}\beta^2 + \mathbf{M}^c\gamma^c + \mathbf{M}^r\gamma^r + \epsilon^r \end{cases} \tag{3}
$$

In particular, the systems  $S_1$  and  $S_2$  are more parsimonious than  $\overline{S}_1$  and  $\overline{S}_2$  as they require 12m parameters against 16m, respectively. In order to proceed with the scenario analysis, we decide to analyse the characteristics of the systems  $S_2$  and  $\overline{S}_2$ , as those ones related to the other two systems can be easily obtained just by generalizing the ensuing results (note that  $S_1$  and  $\overline{S}_1$  are formally the same of  $S_2$  and  $\overline{S}_2$ ). For the sake of simplicity,  $S_2$  and  $\overline{S}_2$  can be re-written in terms of their regression cores, as follows:

$$
S_2^* : \begin{cases} \mathbf{y}^c = \mathbf{X}\boldsymbol{\beta} & \quad \overline{\mathcal{S}}_2^* : \begin{cases} \mathbf{y}^c = \mathbf{X}\boldsymbol{\beta} \\ \mathbf{y}^r = \mathbf{X}\boldsymbol{\beta}\boldsymbol{\delta} \end{cases} & (4)
$$

that consist of a set of two equations modeling centers and ranges by the matrix of interval-valued independent variables. Note that, because  $S_2^* \subset S_2$  and  $\overline{S}_2^* \subset \overline{S}_2$ , we can study the more simple regression systems as proxies for the more complex ones. By looking at their structures we can immediately notice how  $\overline{S}_2^*$ <sup>\*</sup>/<sub>2</sub> is able to model all the relations among the observed variables  $y^c, y^r$ ,  $\mathbf{x}^{\mathbf{c}}$ , and  $\mathbf{x}^{\mathbf{r}}$  (remember that  $\mathbf{X} = (\mathbf{x}^{\mathbf{c}}, \mathbf{x}^{\mathbf{r}})$ ) and, therefore, can be considered the *golden rule* in terms of flexibility: its four parameters are capable to capture all the possible linear relationships among the observed variables. As a consequence, we can assume  $\overline{S}_2^*$  as the "reference point" for any comparison of  $\overline{S}_1^*$  $\frac{1}{1}$ .

Simulation design. With regards to the interval-valued variables involved in the models' representations, we can define the following covariance matrix:

$$
\begin{array}{ccc}\n & \mathbf{x}^{\mathbf{c}} & \mathbf{x}^{\mathbf{r}} & \mathbf{y}^{\mathbf{c}} & \mathbf{y}^{\mathbf{r}} \\
 & \mathbf{x}^{\mathbf{c}} & 1 & & \\
 & \mathbf{x}^{\mathbf{r}} & 0 & 1 & \\
 & \mathbf{y}^{\mathbf{c}} & a & b & 1 \\
 & \mathbf{y}^{\mathbf{r}} & c & d & e & 1\n\end{array}
$$

that represent all the possible linear relationships among them. Because the covariance is a linear operator, the five parameters a, b, c, d, e can take just three subsets of real values (i.e.,  $\mathbb{R}_0^+$ ,  $\mathbb{R}_0^-$ ,  ${0}$ ). As a consequence, all the possible linear relations among the variables are  $3<sup>5</sup> = 243$ . However, not all scenarios can be tested in our context: indeed, because of the linear constraints realized by the regression systems, the admissible scenarios simply reduce to 81 (e.g., constant models are here meaningless). Finally, we selected a set of meaningful scenarios through which we test  $\overline{S}_1^*$  and  $\overline{S}_2^*$ 2 (see Tables 2-3).

| ${a,b} > 0$                                                                                           | ${a,b} < 0$ | ${a > 0, b < 0}$ ${a < 0, b > 0}$ |  |
|----------------------------------------------------------------------------------------------------|-------------|-----------------------------------|--|
| 1 $\{c,d\} > 0$ 5 $\{c,d\} > 0$ 9 $\{c,d\} > 0$ 13 $\{c,d\} > 0$                                      |             |                                   |  |
| 2 $\{c,d\} < 0$ 6 $\{c,d\} < 0$ 10 $\{c,d\} < 0$ 14 $\{c,d\} < 0$                                     |             |                                   |  |
| $3 \quad \{c>0,d<0\} \quad 7 \quad \{c>0,d<0\} \quad 11 \quad \{c>0,d<0\} \quad 15 \quad \{c>0,d<0\}$ |             |                                   |  |
| 4 $\{c < 0, d > 0\}$ 8 $\{c < 0, d > 0\}$ 12 $\{c < 0, d > 0\}$ 16 $\{c < 0, d > 0\}$                 |             |                                   |  |

Table 2. Scenario analysis: admissible scenarios (panel I)

| ${a = 0, b > 0}$ | ${a = 0, b < 0}$ | ${a > 0, b = 0}$ | ${a < 0, b = 0}$                                                                        |
|------------------|------------------|------------------|-----------------------------------------------------------------------------------------|
|                  |                  |                  | 17 $\{c = 0, d > 0\}$ 19 $\{c = 0, d > 0\}$ 21 $\{c > 0, d = 0\}$ 23 $\{c > 0, d = 0\}$ |
|                  |                  |                  | $18 \{c = 0, d < 0\}$ $20 \{c = 0, d < 0\}$ $22 \{c < 0, d = 0\}$ $24 \{c < 0, d = 0\}$ |

Table 3. Scenario analysis: admissible scenarios (panel II)

Note that Tables 2-3 reports the covariance parameters that refer to the twenty-four relationships between exogenous  $(x^c, x^r)$  and endogenous  $(y^c, y^r)$  variables. The covariance parameter e of the relationship between  $y^c$  and  $y^r$  can be considered by simply replicating panels I and II for three times, obtaining so eighty-one scenarios. At this point, the scenario analysis is carried out by generating new datasets for each scenario according to a pre-fixed covariance matrix, by applying the regression systems  $\overline{S}_1^*$  and  $\overline{S}_2^*$ 2 , and by evaluating the final results in terms of reconstruction of the original data structures.

Data generation. We created 81 semi-positive defined covariance matrices by guaranteeing that the covariance parameters are in the desiderated natural ranges: for values in  $\mathbb{R}_0$  the parameters a, b, c, d, e take as large values as possible whereas for values in  $\{0\}$  the parameters take values in the interval  $[0 - \epsilon, 0 + \epsilon]$  with  $\epsilon$  being a small positive quantity closed to zero. Each covariance matrix defines a specific scenario. Next, for each covariance matrix, 1000  $n \times 4$  datasets are drawn from a normal multivariate distribution by constraining the sample covariance matrix to be as close as

possible to the fixed covariance matrix.<sup>1</sup> For the sake of simplicity, we used  $n = 50$ . In order to guarantee the positiveness of ranges, the second and fourth columns of the generated data matrix are linearly rescaled to lie in  $\mathbb{R}^+$ . Finally, on each new dataset we ran the two regression systems  $\overline{\mathcal{S}}_1^*$ 1 and  $\overline{S}_2^*$  and saved the obtained results (i.e., model's parameters and predicted values). Overall, the simulation procedure generated 1000 x  $81 = 81000$  new datasets as well as an equivalent number of parameters and reconstructed datasets.

Outcome measures. Each simulation was evaluated considering the ability of the models  $\overline{S}_1^*$  and  $\overline{\mathcal{S}}_2^*$  $\hat{P}_2$  in recovering the drawn data sample. Particularly, we computed *means, variances, RMSE*, and  $AoR$  on the sample data  $y_q^c$ ,  $y_q^r$ ,  $\widetilde{Y}_q = [y_q^c - y_q^r, y_q^c + y_q^r]$  and the corresponding reconstructed data  $\mathbf{y}_{\mathbf{q}}^{\mathbf{c}^*}$ ,  $\mathbf{y}_{\mathbf{q}}^{\mathbf{r}^*} = [\mathbf{y}_{\mathbf{q}}^{\mathbf{c}^*} - \mathbf{y}_{\mathbf{q}}^{\mathbf{r}^*}, \mathbf{y}_{\mathbf{q}}^{\mathbf{c}^*} + \mathbf{y}_{\mathbf{q}}^{\mathbf{r}^*}]$  (with  $q = 1...1000$ ). Formally, the root mean squares error (RMSE) is computed as:

$$
\text{RMSE} = \sqrt{n^{-1} \cdot \|\mathbf{y} - \mathbf{y}^*\|^2}
$$

where  $\mathbf{y} \in {\{\mathbf{y}^{\mathbf{c}}\}}$ ,  $\widetilde{\mathbf{y}}^*$  whereas  $\mathbf{y}^* \in {\{\mathbf{y}^{\mathbf{c}^*}, \mathbf{y}^{\mathbf{r}^*}\}}$ . Note that RMSE gives information about the amount of error of reconstructed data in resembling the sample data. By contrast, the amount of reconstruction (AoR) index and gives information about the amount of reconstruction performed by the two regressions systems. The index is defined as follows:

$$
AoR = \frac{\min{\{\|{\bf y}^+\|, \|{\bf y}\|\}}}{\max{\{\|{\bf y}^+\|, \|{\bf y}\|\}}}
$$
 with  ${\bf y}^+ = \frac{{\bf y}^{*T}{\bf y}}{\|{\bf y}\|} \cdot \frac{\bf y}{\|{\bf y}\|}$ 

where **y** and  $y^*$  are defined as above. Note that AoR takes values in [0,1] with 0 indicating that no reconstruction occurred whereas 1 means that complete reconstruction occurred. In this context, variances gives information about the rigidity/flexibility of the  $\overline{S}_1^*$  and  $\overline{S}_2^*$  $i<sub>2</sub>$  systems in order to reconstruct the sample data. In particular, when  $var(\mathbf{y}^*_{\overline{S}_1^*}) < var(\mathbf{y}^*_{\overline{S}_2^*})$  we state the system  $\overline{S}_1^*$ 1 less flexible than  $\overline{S}_2^*$  $i_2^*$  in recovering  $y^*$ .

Results. Tables 4-10 show the obtained results. In particular, Tables 4, 6, 8 report the AoR and RMSE measures whereas Tables 5, 7, 9 show the mean values and variances. Table 10 shows the regression parameters for the equation  $y^r$  computed for both the  $\overline{S}_1^*$  and  $\overline{S}_2^*$  $_2^*$  systems. Overall, the results show how  $\overline{S}_1^*$ <sup>\*</sup><sub>1</sub> shows the same performances of  $\overline{S}_2^*$  $i_2$  in almost all scenarios. In particular,  $\overline{\mathcal{S}}^*_1$ <sup>\*</sup><sub>1</sub> reconstructs well the data interval-valued structures  $\widetilde{\mathbf{Y}}$  like  $\overline{\mathcal{S}}_1^*$  does. Moreover, the variances computed on the reconstructed data nicely shows how  $\overline{S}_1^*$  $i<sub>1</sub>$  is flexible enough to show equivalent

<sup>&</sup>lt;sup>1</sup>Several dissimilarities measures can be used in comparing two covariance matrices **A** and **B**. In our context, we resort to use the following measure:  $\mathcal{D}(\mathbf{A}, \mathbf{B}) = 1 - [\text{Tr}(\mathbf{A} \cdot \mathbf{B}) \cdot (\|\mathbf{A}\|_f \cdot \|\mathbf{B}\|_f)^{-1}$  with f being the Frobenius norm. Note that  $\mathcal{D}(\mathbf{A}, \mathbf{B}) \in [0, 1]$ . Among others, such matrix distance yields more strong results in terms of stability and robustness. For further details, see: Herdin, M., Czink, N., zcelik, H., Bonek, E. (2005, June). Correlation matrix distance, a meaningful measure for evaluation of non-stationary MIMO channels. In Vehicular Technology Conference, 2005. VTC 2005-Spring. 2005 IEEE 61st (Vol. 1, pp. 136-140). IEEE.

performances of  $\overline{\mathcal{S}}^*_2$  $\hat{c}_2$ . This is partially guaranteed by the fact that  $\delta$  tends to be closed - in absolute value - to the mean value between  $\beta_2^c$  and  $\beta_r^2$ . By contrast, considering the interval-valued components  $y^c$  and  $y^r$  the system  $\overline{S}_2^*$  outperforms  $\overline{S}_1^*$  $i_1$  in terms of AoR, RMSE, and variance just in 24 cases on 81 (note that in Tables such cases are in gray). In particular, in these cases the mean amount of error of recovering (i.e.,  $1 - A \circ R$ ) is almost equal to 5% whereas the error of estimation (RMSE) increases considerably. As a consequence,  $\overline{S}_1^*$  becomes progressively less flexible as also stated by the rapid decrease of the variances. Formally, this is due to the behavior of  $\delta$  that tends to approximate the mean value between  $\beta_2^c$  and  $\beta_r^2$ . Indeed, in the aforementioned cases  $\delta$  tends to be closed to zero and consequently the component  $y<sup>r</sup>$  proportionally tends to be under-recovered. Nevertheless, as a consequence of the general least squares properties, in such a case  $y^{r^*}$  tends to assume the mean values of  $y^{r}$ . This is the reason why  $\overline{S}_{1}^{*}$  $\frac{1}{1}$  is still comparable with  $\overline{S}_2^*$  $i_2$  in recovering  $\mathbf{Y}$ .

| scenario       |                   | $\ensuremath{\mathrm{AoR}}_{\overline{\mathcal{S}}^*_1}$ |                          |                | $\ensuremath{\mathrm{AoR}}_{\overline{\mathcal{S}}^*_2}$ |                          |                | $RMSE_{\overline{S}_1^*}$ |                          | $\mathrm{RMSE}_{\overline{\mathcal{S}}^*_2}$ |                           |                          |
|----------------|-------------------|----------------------------------------------------------|--------------------------|----------------|----------------------------------------------------------|--------------------------|----------------|---------------------------|--------------------------|----------------------------------------------|---------------------------|--------------------------|
|                | ${\bf y}^{\bf c}$ | $\mathbf{y}^{\mathbf{r}}$                                | $\widetilde{\mathbf{Y}}$ | $\mathbf{y^c}$ | $\mathbf{y}^{\mathbf{r}}$                                | $\widetilde{\mathbf{Y}}$ | $\mathbf{y^c}$ | $y^{r}$                   | $\widetilde{\mathbf{Y}}$ | $\mathbf{y^c}$                               | $\mathbf{y}^{\mathbf{r}}$ | $\widetilde{\mathbf{Y}}$ |
| 1              | 1.000             | 0.996                                                    | 1.000                    | 1.000          | 1.000                                                    | 1.000                    | 0.060          | 0.276                     | 0.282                    | 0.003                                        | 0.000                     | 0.003                    |
| $\overline{2}$ | 0.815             | 0.929                                                    | 0.825                    | 0.815          | 0.931                                                    | 0.825                    | 6.015          | 1.104                     | 6.117                    | 6.015                                        | 1.085                     | 6.113                    |
| 3              | 0.943             | 0.916                                                    | 0.941                    | 0.943          | 0.985                                                    | 0.947                    | 3.234          | 1.201                     | 3.453                    | 3.232                                        | 0.515                     | 3.273                    |
| $\overline{4}$ | 0.932             | 0.913                                                    | 0.930                    | 0.932          | 0.983                                                    | 0.936                    | 3.545          | 1.234                     | 3.756                    | 3.544                                        | 0.542                     | 3.586                    |
| 5              | 0.816             | 0.927                                                    | 0.825                    | 0.816          | 0.928                                                    | 0.826                    | 6.015          | 1.123                     | 6.121                    | 6.015                                        | 1.119                     | 6.120                    |
| 6              | 1.000             | 0.993                                                    | 0.999                    | 1.000          | 0.993                                                    | 0.999                    | 0.135          | 0.344                     | 0.370                    | 0.135                                        | 0.341                     | 0.367                    |
| $\sqrt{ }$     | 0.936             | 0.911                                                    | 0.934                    | 0.936          | 0.983                                                    | 0.940                    | 3.460          | 1.242                     | 3.679                    | 3.458                                        | 0.538                     | 3.501                    |
| 8              | 0.940             | 0.917                                                    | 0.939                    | 0.941          | 0.984                                                    | 0.944                    | 3.321          | 1.201                     | 3.534                    | 3.319                                        | 0.518                     | 3.360                    |
| 9              | 0.957             | 0.911                                                    | 0.953                    | 0.957          | 0.970                                                    | 0.958                    | 2.851          | 1.245                     | 3.114                    | 2.849                                        | 0.729                     | 2.942                    |
| 10             | 0.975             | 0.915                                                    | 0.970                    | 0.975          | 0.978                                                    | 0.975                    | 2.177          | 1.214                     | 2.496                    | 2.175                                        | 0.623                     | 2.264                    |
| 11             | 0.985             | 0.992                                                    | 0.985                    | 0.985          | 0.994                                                    | 0.986                    | 1.662          | 0.363                     | 1.702                    | 1.661                                        | 0.312                     | 1.691                    |
| 12             | 0.795             | 0.930                                                    | 0.807                    | 0.795          | 0.931                                                    | 0.807                    | 6.427          | 1.094                     | 6.520                    | 6.426                                        | 1.088                     | 6.519                    |
| 13             | 0.968             | 0.914                                                    | 0.964                    | 0.968          | 0.975                                                    | 0.969                    | 2.442          | 1.216                     | 2.732                    | 2.441                                        | 0.654                     | 2.528                    |
| 14             | 0.964             | 0.910                                                    | 0.960                    | 0.964          | 0.973                                                    | 0.965                    | 2.588          | 1.247                     | 2.876                    | 2.587                                        | 0.681                     | 2.676                    |
| 15             | 0.802             | 0.931                                                    | 0.813                    | 0.802          | 0.931                                                    | 0.813                    | 6.329          | 1.096                     | 6.424                    | 6.329                                        | 1.095                     | 6.424                    |
| 16             | 1.000             | 1.000                                                    | 1.000                    | 1.000          | 1.000                                                    | 1.000                    | 0.092          | 0.003                     | 0.092                    | 0.092                                        | 0.000                     | $\,0.092\,$              |
| 17             | 0.944             | 0.961                                                    | 0.945                    | 0.944          | 0.961                                                    | 0.945                    | 3.185          | 0.823                     | 3.291                    | 3.185                                        | 0.823                     | 3.291                    |
| 18             | 0.831             | 0.923                                                    | 0.840                    | 0.832          | 0.924                                                    | 0.840                    | 5.525          | 1.150                     | 5.646                    | $5.525\,$                                    | 1.149                     | 5.645                    |
| 19             | 0.838             | 0.921                                                    | 0.846                    | 0.838          | 0.922                                                    | 0.846                    | 5.407          | 1.167                     | 5.533                    | 5.407                                        | 1.166                     | 5.533                    |
| 20             | 0.971             | 0.992                                                    | 0.973                    | 0.971          | 0.992                                                    | 0.973                    | 2.302          | $0.375\,$                 | $2.333\,$                | 2.299                                        | 0.373                     | 2.329                    |
| 21             | 0.998             | 0.992                                                    | 0.998                    | 0.998          | 0.992                                                    | 0.998                    | 0.542          | 0.369                     | 0.657                    | 0.541                                        | 0.362                     | 0.653                    |
| 22             | 0.833             | 0.921                                                    | 0.841                    | 0.833          | 0.921                                                    | 0.841                    | 5.514          | 1.164                     | 5.637                    | 5.514                                        | 1.163                     | 5.637                    |
| 23             | 0.835             | 0.921                                                    | 0.843                    | 0.835          | 0.922                                                    | 0.843                    | 5.489          | 1.162                     | 5.612                    | 5.489                                        | 1.162                     | 5.612                    |
| 24             | 0.966             | 0.999                                                    | 0.969                    | 0.966          | 0.999                                                    | 0.969                    | 2.472          | 0.126                     | 2.476                    | 2.472                                        | 0.124                     | 2.475                    |

**Table 4.** Scenario analysis  $(d > 0)$ : AoR and RMSE for both the  $\overline{S}_1^*$  and  $\overline{S}_2^*$  $_2^*$  systems. Note that in gray are represented the scenarios where  $\overline{S}_1^*$  $_1^*$  largely differs from  $\overline{\mathcal{S}}^*_2$  $\frac{1}{2}$ .

| scenario       |                           | $\text{MVs}_{\overline{\mathcal{S}}_1^*}$ |                      |                | $\text{MVs}_{\overline{\mathcal{S}}^*_2}$ |                          |                | $\mathrm{Vs}_{\overline{\mathcal{S}}^*_1}$ |                          | $\mathrm{Vs}_{\overline{\mathcal{S}}^*_2}$ |                           |                      |
|----------------|---------------------------|-------------------------------------------|----------------------|----------------|-------------------------------------------|--------------------------|----------------|--------------------------------------------|--------------------------|--------------------------------------------|---------------------------|----------------------|
|                | $\mathbf{y}^{\mathbf{c}}$ | $\mathbf{y}^{\mathbf{r}}$                 | $\tilde{\mathbf{Y}}$ | $\mathbf{y^c}$ | $\mathbf{y}^{\mathbf{r}}$                 | $\widetilde{\mathbf{Y}}$ | $\mathbf{y^c}$ | $\mathbf{y}^{\mathbf{r}}$                  | $\widetilde{\mathbf{Y}}$ | $\mathbf{y}^{\mathbf{c}}$                  | $\mathbf{y}^{\mathbf{r}}$ | $\tilde{\mathbf{Y}}$ |
| $\mathbf{1}$   | 12.012                    | 3.995                                     | 12.012               | 12.011         | 3.996                                     | 12.005                   | 40.131         | 1.724                                      | 553.594                  | 40.153                                     | 1.802                     | 551.338              |
| $\overline{2}$ | 12.021                    | 3.991                                     | 12.021               | 12.020         | 3.991                                     | 12.049                   | 17.528         | 0.522                                      | 73.050                   | 17.541                                     | 0.563                     | 72.654               |
| 3              | 11.988                    | 3.984                                     | 11.988               | 11.988         | 3.984                                     | 11.983                   | 33.273         | 0.314                                      | 83.630                   | 33.292                                     | 1.528                     | 77.257               |
| $\overline{4}$ | 11.928                    | 4.023                                     | 11.928               | 11.927         | 4.023                                     | 11.877                   | 31.936         | 0.253                                      | 64.825                   | 31.963                                     | 1.518                     | 59.740               |
| $\overline{5}$ | 12.033                    | 4.001                                     | 12.033               | 12.033         | 4.000                                     | 12.002                   | 18.207         | 0.515                                      | 74.786                   | 18.216                                     | 0.522                     | 74.729               |
| 6              | 11.950                    | 3.994                                     | 11.950               | 11.951         | 3.994                                     | 11.986                   | 39.913         | 1.678                                      | 536.203                  | 39.931                                     | 1.679                     | 536.221              |
| $\overline{7}$ | 12.053                    | 4.008                                     | 12.053               | 12.054         | 4.008                                     | 12.033                   | 32.220         | 0.221                                      | 56.994                   | 32.246                                     | 1.514                     | 52.446               |
| 8              | 12.010                    | 4.007                                     | 12.010               | 12.010         | 4.007                                     | 12.061                   | 33.040         | 0.333                                      | 88.181                   | 33.058                                     | 1.542                     | 81.475               |
| 9              | 12.007                    | 4.020                                     | 12.007               | 12.007         | 4.020                                     | 11.949                   | 38.911         | 0.236                                      | 73.496                   | 38.933                                     | 1.284                     | 69.359               |
| 10             | 11.987                    | 4.004                                     | 11.987               | 11.988         | 4.004                                     | 12.011                   | 41.789         | 0.300                                      | 100.673                  | 41.819                                     | 1.418                     | 95.278               |
| 11             | 11.948                    | 3.995                                     | 11.948               | 11.948         | 3.995                                     | 11.940                   | 38.308         | 1.671                                      | 512.425                  | 38.328                                     | 1.706                     | 511.459              |
| 12             | 12.022                    | 3.980                                     | 12.022               | 12.023         | 3.980                                     | 12.082                   | 18.474         | 0.585                                      | 86.175                   | 18.481                                     | 0.599                     | 86.079               |
| 13             | 12.009                    | 3.999                                     | 12.009               | 12.008         | 3.999                                     | 11.973                   | 40.912         | 0.294                                      | 96.581                   | 40.943                                     | 1.377                     | 91.442               |
| 14             | 11.964                    | 3.995                                     | 11.964               | 11.964         | 3.995                                     | 11.912                   | 40.426         | 0.216                                      | 70.080                   | 40.449                                     | 1.340                     | 66.001               |
| 15             | 12.026                    | 4.026                                     | 12.026               | 12.026         | 4.026                                     | 12.036                   | 20.607         | 0.560                                      | 92.062                   | 20.615                                     | 0.562                     | 92.082               |
| 16             | 11.986                    | 4.005                                     | 11.986               | 11.986         | 4.006                                     | 12.007                   | 39.910         | 1.812                                      | 578.486                  | 39.926                                     | 1.811                     | 578.543              |
| 17             | 11.951                    | 3.986                                     | 11.951               | 11.950         | 3.987                                     | 11.913                   | 29.935         | 1.115                                      | 267.672                  | 29.963                                     | 1.114                     | 267.706              |
| 18             | 12.000                    | 4.002                                     | 12.000               | 12.001         | 4.003                                     | 12.014                   | 8.825          | 0.460                                      | 32.404                   | 8.829                                      | 0.465                     | 32.639               |
| 19             | 11.960                    | 4.010                                     | 11.960               | 11.960         | 4.010                                     | 12.003                   | 10.114         | 0.411                                      | 33.128                   | 10.115                                     | 0.414                     | 33.274               |
| 20             | 12.017                    | 4.004                                     | 12.017               | 12.018         | 4.005                                     | 11.994                   | 35.302         | 1.661                                      | 470.070                  | 35.361                                     | 1.661                     | 470.556              |
| 21             | 11.927                    | 4.015                                     | 11.927               | 11.927         | 4.015                                     | 11.940                   | 40.100         | 1.677                                      | 537.489                  | 40.105                                     | 1.682                     | 537.405              |
| 22             | 12.002                    | 3.980                                     | 12.002               | 12.002         | 3.980                                     | 11.983                   | 9.095          | 0.418                                      | 30.173                   | 9.096                                      | 0.420                     | 30.315               |
| 23             | 12.048                    | 3.995                                     | 12.048               | 12.049         | 3.995                                     | 12.139                   | 9.323          | 0.430                                      | 31.956                   | 9.320                                      | 0.435                     | 32.189               |
| 24             | 12.014                    | 3.995                                     | 12.014               | 12.013         | 3.995                                     | 12.009                   | 33.593         | 1.810                                      | 486.395                  | 33.598                                     | 1.811                     | 486.423              |

**Table 5.** Scenario analysis  $(d > 0)$ : means (MVs) and variances (Vs) for both the  $\overline{S}_1^*$  and  $\overline{S}_2^*$ 2 systems. Note that in gray are represented the scenarios where  $\overline{S}_1^*$  $_1^*$  largely differs from  $\overline{\mathcal{S}}^*_2$  $\frac{1}{2}$ .

| scenario       |                | $AoR_{\overline{S}_{1}^{\ast}}$ |                          |                | $\ensuremath{\mathrm{AoR}}_{\overline{\mathcal{S}}^*_2}$ |                          |                | $RMSE_{\overline{S}_1^*}$ |                          | $\mathrm{RMSE}_{\overline{\mathcal{S}}^*_2}$ |                           |                          |
|----------------|----------------|---------------------------------|--------------------------|----------------|----------------------------------------------------------|--------------------------|----------------|---------------------------|--------------------------|----------------------------------------------|---------------------------|--------------------------|
|                | $\mathbf{y^c}$ | $\mathbf{y}^{\mathbf{r}}$       | $\widetilde{\mathbf{Y}}$ | $\mathbf{y^c}$ | $\mathbf{y}^{\mathbf{r}}$                                | $\widetilde{\mathbf{Y}}$ | $\mathbf{y^c}$ | $\mathbf{y}^\mathbf{r}$   | $\widetilde{\mathbf{Y}}$ | $\mathbf{y^c}$                               | $\mathbf{y}^{\mathbf{r}}$ | $\widetilde{\mathbf{Y}}$ |
| $\mathbf{1}$   | 0.811          | 0.930                           | 0.821                    | 0.811          | 0.931                                                    | 0.821                    | 6.091          | 1.102                     | 6.191                    | 6.091                                        | 1.098                     | 6.190                    |
| $\overline{2}$ | 0.985          | 0.982                           | 0.984                    | 0.984          | 0.982                                                    | 0.984                    | 1.677          | 0.554                     | 1.768                    | 1.677                                        | 0.551                     | 1.767                    |
| $\sqrt{3}$     | 0.950          | 0.924                           | 0.948                    | 0.950          | 0.985                                                    | 0.953                    | 3.031          | 1.147                     | 3.243                    | 3.028                                        | 0.507                     | 3.071                    |
| $\overline{4}$ | 0.939          | 0.913                           | 0.937                    | 0.939          | 0.983                                                    | 0.943                    | 3.369          | 1.224                     | 3.587                    | 3.367                                        | 0.534                     | 3.410                    |
| 5              | 0.993          | 0.999                           | 0.994                    | 0.993          | 1.000                                                    | 0.994                    | 1.099          | 0.130                     | 1.107                    | 1.099                                        | 0.061                     | 1.100                    |
| 6              | 0.805          | 0.930                           | 0.816                    | 0.805          | 0.930                                                    | 0.816                    | 6.158          | 1.100                     | 6.256                    | 6.158                                        | 1.098                     | 6.256                    |
| 7              | 0.936          | 0.923                           | 0.935                    | 0.936          | 0.986                                                    | 0.940                    | 3.439          | 1.162                     | 3.632                    | 3.436                                        | 0.498                     | 3.473                    |
| $8\,$          | 0.942          | 0.910                           | 0.940                    | 0.942          | 0.982                                                    | 0.946                    | 3.284          | 1.243                     | 3.514                    | 3.282                                        | 0.553                     | 3.329                    |
| 9              | 0.970          | 0.911                           | 0.965                    | 0.970          | 0.978                                                    | 0.971                    | 2.374          | 1.235                     | 2.679                    | 2.372                                        | 0.620                     | 2.453                    |
| 10             | 0.964          | 0.914                           | 0.960                    | 0.964          | 0.974                                                    | 0.965                    | 2.592          | 1.223                     | 2.869                    | 2.590                                        | 0.669                     | 2.677                    |
| 11             | 0.799          | 0.932                           | 0.811                    | 0.799          | 0.932                                                    | 0.811                    | 6.343          | 1.082                     | 6.436                    | 6.343                                        | 1.081                     | 6.436                    |
| 12             | 0.999          | 0.991                           | 0.998                    | 0.999          | 0.991                                                    | 0.998                    | 0.491          | 0.403                     | 0.637                    | 0.491                                        | 0.402                     | 0.636                    |
| 13             | 0.954          | 0.910                           | 0.950                    | 0.954          | 0.972                                                    | 0.956                    | 2.932          | 1.247                     | 3.189                    | 2.931                                        | 0.690                     | 3.012                    |
| 14             | 0.967          | 0.914                           | 0.963                    | 0.967          | 0.975                                                    | 0.968                    | 2.478          | 1.222                     | 2.766                    | 2.477                                        | 0.659                     | 2.564                    |
| 15             | 0.998          | 0.992                           | 0.998                    | 0.998          | 0.992                                                    | 0.998                    | 0.524          | 0.376                     | 0.647                    | 0.524                                        | 0.376                     | 0.647                    |
| 16             | 0.790          | 0.933                           | 0.802                    | 0.790          | 0.933                                                    | 0.802                    | 6.481          | 1.072                     | 6.570                    | 6.481                                        | 1.071                     | 6.570                    |
| 17             | 0.834          | 0.921                           | 0.842                    | 0.834          | 0.921                                                    | 0.842                    | 5.477          | 1.169                     | 5.602                    | 5.477                                        | 1.168                     | 5.602                    |
| 18             | 0.977          | 0.997                           | 0.979                    | 0.977          | 0.997                                                    | 0.979                    | 2.034          | 0.231                     | 2.047                    | 2.034                                        | 0.231                     | 2.047                    |
| 19             | 0.994          | 0.998                           | 0.994                    | 0.994          | 0.998                                                    | 0.994                    | 1.044          | 0.208                     | 1.065                    | 1.044                                        | 0.207                     | 1.064                    |
| 20             | 0.834          | 0.922                           | 0.842                    | 0.834          | 0.922                                                    | 0.842                    | 5.507          | 1.165                     | 5.631                    | 5.507                                        | 1.164                     | 5.630                    |
| 21             | 0.833          | 0.923                           | 0.842                    | 0.833          | 0.923                                                    | 0.842                    | 5.486          | 1.162                     | 5.609                    | 5.486                                        | 1.161                     | 5.609                    |
| 22             | 0.949          | 0.975                           | 0.952                    | 0.949          | 0.975                                                    | 0.952                    | 3.024          | 0.661                     | 3.096                    | 3.024                                        | 0.661                     | 3.096                    |
| 23             | 0.997          | 0.988                           | 0.996                    | 0.997          | 0.988                                                    | 0.996                    | 0.742          | 0.454                     | 0.871                    | 0.742                                        | 0.454                     | 0.871                    |
| 24             | 0.833          | 0.922                           | 0.841                    | 0.833          | 0.922                                                    | 0.841                    | 5.510          | 1.165                     | 5.634                    | 5.510                                        | 1.164                     | 5.633                    |

**Table 6.** Scenario analysis  $(d < 0)$ : AoR and RMSE for both the  $\overline{S}_1^*$  and  $\overline{S}_2^*$  $_2^*$  systems. Note that in gray are represented the scenarios where  $\overline{S}_1^*$  $_1^*$  largely differs from  $\overline{\mathcal{S}}^*_2$  $\frac{1}{2}$ .

| scenario       | $\text{MVs}_{\overline{\mathcal{S}}_1^*}$ |                           |                      |                           | $\text{MVs}_{\overline{\mathcal{S}}^*_2}$ |                          |                | $\mathrm{Vs}_{\overline{\mathcal{S}}^*_1}$ |                      | $\mathrm{Vs}_{\overline{\mathcal{S}}^*_2}$ |                           |                      |
|----------------|-------------------------------------------|---------------------------|----------------------|---------------------------|-------------------------------------------|--------------------------|----------------|--------------------------------------------|----------------------|--------------------------------------------|---------------------------|----------------------|
|                | $\mathbf{y}^{\mathbf{c}}$                 | $\mathbf{y}^{\mathbf{r}}$ | $\tilde{\mathbf{Y}}$ | $\mathbf{y}^{\mathbf{c}}$ | $\mathbf{y}^{\mathbf{r}}$                 | $\widetilde{\mathbf{Y}}$ | $\mathbf{y^c}$ | $\mathbf{y}^{\mathbf{r}}$                  | $\tilde{\mathbf{Y}}$ | $\mathbf{y}^{\mathbf{c}}$                  | $\mathbf{y}^{\mathbf{r}}$ | $\tilde{\mathbf{Y}}$ |
| $\mathbf{1}$   | 12.007                                    | 4.005                     | 12.007               | 12.006                    | 4.005                                     | 11.989                   | 17.045         | 0.574                                      | 78.191               | 17.051                                     | 0.584                     | 78.170               |
| $\overline{2}$ | 12.023                                    | 3.997                     | 12.023               | 12.023                    | 3.997                                     | 12.066                   | 36.981         | 1.492                                      | 441.587              | 36.993                                     | 1.496                     | 441.522              |
| 3              | 11.997                                    | 4.013                     | 11.997               | 11.996                    | 4.013                                     | 11.966                   | 32.627         | 0.474                                      | 124.030              | 32.664                                     | 1.564                     | 115.746              |
| $\overline{4}$ | 11.988                                    | 3.994                     | 11.988               | 11.987                    | 3.994                                     | 11.968                   | 33.297         | 0.251                                      | 66.870               | 33.313                                     | 1.500                     | 61.610               |
| 5              | 11.974                                    | 4.012                     | 11.974               | 11.975                    | 4.012                                     | 11.960                   | 37.524         | 1.818                                      | 546.971              | 37.536                                     | 1.832                     | 546.664              |
| 6              | 11.967                                    | 3.992                     | 11.967               | 11.967                    | 3.992                                     | 11.955                   | 15.608         | 0.584                                      | 72.830               | 15.613                                     | 0.588                     | 72.869               |
| $\overline{7}$ | 11.978                                    | 4.017                     | 11.978               | 11.979                    | 4.016                                     | 11.975                   | 31.621         | 0.415                                      | 104.981              | 31.642                                     | 1.550                     | 97.162               |
| 8              | 12.024                                    | 3.977                     | 12.024               | 12.025                    | 3.977                                     | 12.058                   | 34.053         | 0.241                                      | 65.595               | 34.080                                     | 1.519                     | 60.679               |
| 9              | 11.992                                    | 3.979                     | 11.992               | 11.992                    | 3.979                                     | 11.974                   | 41.289         | 0.257                                      | 85.000               | 41.318                                     | 1.431                     | 80.146               |
| 10             | 11.977                                    | 3.998                     | 11.977               | 11.977                    | 3.998                                     | 12.001                   | 40.186         | 0.284                                      | 91.685               | 40.208                                     | 1.363                     | 86.545               |
| 11             | 11.924                                    | 3.994                     | 11.924               | 11.924                    | 3.994                                     | 11.967                   | 20.806         | 0.606                                      | 100.474              | 20.814                                     | 0.608                     | 100.477              |
| 12             | 11.958                                    | 3.994                     | 11.958               | 11.958                    | 3.994                                     | 11.982                   | 39.582         | 1.638                                      | 519.188              | 39.595                                     | 1.639                     | 519.196              |
| 13             | 11.925                                    | 3.995                     | 11.925               | 11.924                    | 3.995                                     | 11.920                   | 38.523         | 0.205                                      | 63.665               | 38.545                                     | 1.318                     | 59.821               |
| 14             | 11.965                                    | 4.000                     | 11.965               | 11.964                    | 4.000                                     | 11.926                   | 41.267         | 0.293                                      | 97.056               | 41.298                                     | 1.384                     | 91.887               |
| 15             | 12.049                                    | 4.005                     | 12.049               | 12.049                    | 4.005                                     | 12.080                   | 39.962         | 1.660                                      | 530.546              | 39.976                                     | 1.659                     | 530.595              |
| 16             | 11.970                                    | 3.982                     | 11.970               | 11.969                    | 3.982                                     | 11.956                   | 17.158         | 0.641                                      | 87.645               | 17.164                                     | 0.644                     | 87.720               |
| 17             | 11.954                                    | 3.988                     | 11.954               | 11.954                    | 3.987                                     | 11.936                   | 9.523          | 0.394                                      | 29.796               | 9.522                                      | 0.397                     | 29.956               |
| 18             | 12.069                                    | 4.015                     | 12.069               | 12.068                    | 4.015                                     | 12.064                   | 35.691         | 1.784                                      | 509.196              | 35.718                                     | 1.783                     | 509.272              |
| 19             | 12.014                                    | 4.001                     | 12.014               | 12.014                    | 4.001                                     | 12.022                   | 38.571         | 1.773                                      | 547.686              | 38.603                                     | 1.772                     | 547.818              |
| 20             | 12.049                                    | 4.012                     | 12.049               | 12.049                    | 4.012                                     | 12.016                   | 8.954          | 0.418                                      | 29.709               | 8.959                                      | 0.419                     | 29.798               |
| 21             | 11.982                                    | 4.015                     | 11.982               | 11.982                    | 4.015                                     | 12.016                   | 9.038          | 0.401                                      | 28.924               | 9.035                                      | 0.406                     | 29.136               |
| 22             | 11.954                                    | 4.012                     | 11.954               | 11.954                    | 4.012                                     | 11.933                   | 31.126         | 1.367                                      | 341.207              | 31.131                                     | 1.367                     | 341.232              |
| 23             | 12.035                                    | 4.000                     | 12.035               | 12.034                    | 4.000                                     | 12.039                   | 39.758         | 1.594                                      | 507.060              | 39.764                                     | 1.594                     | 507.082              |
| 24             | 12.033                                    | 4.006                     | 12.033               | 12.033                    | 4.005                                     | 12.037                   | 8.943          | 0.425                                      | 30.195               | 8.942                                      | 0.428                     | 30.392               |

**Table 7.** Scenario analysis  $(d < 0)$ : means (MVs) and variances (Vs) for both the  $\overline{S}_1^*$  and  $\overline{S}_2^*$ 2 systems. Note that in gray are represented the scenarios where  $\overline{S}_1^*$  $_1^*$  largely differs from  $\overline{\mathcal{S}}^*_2$  $\frac{1}{2}$ .

| scenario         |                           | $AoR_{\overline{S}_1^*}$  |                          |                           | $\ensuremath{\mathrm{AoR}}_{\overline{\mathcal{S}}^*_2}$ |                          |                | $RMSE_{\overline{S}_1^*}$ |                          | $\mathrm{RMSE}_{\overline{\mathcal{S}}^*_2}$ |                           |                          |
|------------------|---------------------------|---------------------------|--------------------------|---------------------------|----------------------------------------------------------|--------------------------|----------------|---------------------------|--------------------------|----------------------------------------------|---------------------------|--------------------------|
|                  | $\mathbf{y}^{\mathbf{c}}$ | $\mathbf{y}^{\mathbf{r}}$ | $\widetilde{\mathbf{Y}}$ | $\mathbf{y}^{\mathbf{c}}$ | $\mathbf{y}^{\mathbf{r}}$                                | $\widetilde{\mathbf{Y}}$ | $\mathbf{y^c}$ | $\mathbf{y}^{\mathbf{r}}$ | $\widetilde{\mathbf{Y}}$ | $\mathbf{y^c}$                               | $\mathbf{y}^{\mathbf{r}}$ | $\widetilde{\mathbf{Y}}$ |
| 1                | 0.892                     | 0.950                     | 0.898                    | 0.892                     | 0.951                                                    | 0.898                    | 4.420          | 0.923                     | 4.517                    | 4.420                                        | 0.922                     | 4.517                    |
| $\boldsymbol{2}$ | 0.904                     | 0.950                     | 0.909                    | 0.904                     | 0.950                                                    | 0.909                    | 4.160          | 0.929                     | 4.264                    | 4.160                                        | 0.928                     | 4.264                    |
| $\sqrt{3}$       | 1.000                     | 0.896                     | 0.991                    | 1.000                     | 1.000                                                    | 1.000                    | 0.015          | 1.335                     | 1.335                    | 0.005                                        | 0.001                     | 0.005                    |
| $\overline{4}$   | 1.000                     | 0.898                     | 0.991                    | 1.000                     | 1.000                                                    | 1.000                    | 0.025          | 1.324                     | 1.324                    | 0.024                                        | 0.002                     | 0.024                    |
| 5                | 0.909                     | 0.945                     | 0.912                    | 0.909                     | 0.946                                                    | 0.912                    | 4.111          | 0.977                     | 4.227                    | 4.111                                        | 0.961                     | 4.223                    |
| 6                | 0.905                     | 0.954                     | 0.909                    | 0.905                     | 0.954                                                    | 0.910                    | 4.148          | 0.893                     | 4.244                    | 4.148                                        | 0.890                     | 4.243                    |
| 7                | 1.000                     | 0.899                     | 0.991                    | 1.000                     | 1.000                                                    | 1.000                    | 0.020          | 1.318                     | 1.318                    | 0.019                                        | 0.000                     | 0.019                    |
| $8\,$            | 0.999                     | 0.897                     | 0.991                    | 1.000                     | 1.000                                                    | 1.000                    | 0.270          | 1.333                     | 1.363                    | 0.270                                        | 0.038                     | 0.274                    |
| 9                | 1.000                     | 0.898                     | 0.991                    | 1.000                     | 1.000                                                    | 1.000                    | 0.245          | 1.327                     | 1.353                    | 0.245                                        | 0.032                     | 0.248                    |
| 10               | 1.000                     | 0.898                     | 0.991                    | 1.000                     | 1.000                                                    | 1.000                    | 0.249          | 1.331                     | 1.357                    | 0.248                                        | 0.031                     | 0.251                    |
| 11               | 0.901                     | 0.943                     | 0.905                    | 0.901                     | 0.943                                                    | 0.905                    | 4.237          | 0.994                     | 4.354                    | 4.237                                        | 0.993                     | 4.353                    |
| 12               | 0.894                     | 0.947                     | 0.899                    | 0.894                     | 0.947                                                    | 0.899                    | 4.381          | 0.957                     | 4.485                    | 4.381                                        | 0.956                     | 4.485                    |
| 13               | 1.000                     | 0.899                     | 0.991                    | 1.000                     | 1.000                                                    | 1.000                    | 0.240          | 1.327                     | 1.352                    | 0.240                                        | 0.029                     | 0.243                    |
| 14               | 1.000                     | 0.898                     | 0.991                    | 1.000                     | 1.000                                                    | 1.000                    | 0.259          | 1.325                     | 1.353                    | 0.258                                        | 0.033                     | 0.261                    |
| 15               | 0.893                     | 0.949                     | 0.899                    | 0.893                     | 0.952                                                    | 0.899                    | 4.384          | 0.935                     | 4.483                    | 4.383                                        | 0.907                     | 4.477                    |
| 16               | 0.906                     | 0.946                     | 0.910                    | 0.906                     | 0.947                                                    | 0.910                    | 4.125          | 0.962                     | 4.237                    | 4.125                                        | 0.954                     | 4.235                    |
| 17               | 0.902                     | 0.952                     | 0.907                    | 0.902                     | 0.952                                                    | 0.907                    | 4.217          | 0.906                     | 4.315                    | 4.217                                        | 0.905                     | 4.314                    |
| 18               | 0.904                     | 0.955                     | 0.908                    | 0.904                     | 0.955                                                    | 0.908                    | 4.183          | 0.879                     | 4.276                    | 4.183                                        | 0.878                     | 4.275                    |
| 19               | 0.900                     | 0.955                     | 0.905                    | 0.900                     | 0.955                                                    | 0.905                    | 4.246          | 0.882                     | 4.338                    | 4.246                                        | 0.882                     | 4.338                    |
| 20               | 0.901                     | 0.953                     | 0.906                    | 0.901                     | 0.953                                                    | 0.906                    | 4.220          | 0.904                     | 4.318                    | 4.220                                        | 0.903                     | 4.317                    |
| 21               | 0.902                     | 0.955                     | 0.907                    | 0.902                     | 0.955                                                    | 0.907                    | 4.212          | 0.886                     | 4.306                    | 4.212                                        | 0.886                     | 4.306                    |
| 22               | 0.907                     | 0.952                     | 0.911                    | 0.907                     | 0.952                                                    | 0.911                    | 4.113          | 0.907                     | 4.213                    | 4.113                                        | 0.906                     | 4.213                    |
| 23               | 0.900                     | 0.950                     | 0.905                    | 0.900                     | 0.950                                                    | 0.905                    | 4.238          | 0.927                     | 4.339                    | 4.238                                        | 0.927                     | 4.339                    |
| 24               | 0.906                     | 0.953                     | 0.910                    | 0.906                     | 0.953                                                    | 0.910                    | 4.134          | 0.908                     | 4.234                    | 4.134                                        | 0.907                     | 4.234                    |

**Table 8.** Scenario analysis  $(d = 0)$ : AoR and RMSE for both the  $\overline{S}_1^*$  and  $\overline{S}_2^*$  $_2^*$  systems. Note that in gray are represented the scenarios where  $\overline{S}_1^*$  $_1^*$  largely differs from  $\overline{\mathcal{S}}^*_2$  $\frac{1}{2}$ .

| scenario         |                   | $\text{MVs}_{\overline{\mathcal{S}}_1^*}$ |                          |                           | $\text{MVs}_{\overline{\mathcal{S}}^*_2}$ |                          |                | $\mathrm{Vs}_{\overline{\mathcal{S}}^*_1}$ |                      | $\mathrm{Vs}_{\overline{\mathcal{S}}^*_2}$ |                           |                      |
|------------------|-------------------|-------------------------------------------|--------------------------|---------------------------|-------------------------------------------|--------------------------|----------------|--------------------------------------------|----------------------|--------------------------------------------|---------------------------|----------------------|
|                  | ${\bf y}^{\bf c}$ | $\mathbf{y}^{\mathbf{r}}$                 | $\widetilde{\mathbf{Y}}$ | $\mathbf{y}^{\mathbf{c}}$ | $\mathbf{y}^{\mathbf{r}}$                 | $\widetilde{\mathbf{Y}}$ | $\mathbf{y^c}$ | $\mathbf{y}^{\mathbf{r}}$                  | $\tilde{\mathbf{Y}}$ | $\mathbf{y}^{\mathbf{c}}$                  | $\mathbf{y}^{\mathbf{r}}$ | $\tilde{\mathbf{Y}}$ |
| $\mathbf{1}$     | 11.997            | 3.994                                     | 11.997                   | 11.996                    | 3.994                                     | 12.029                   | 20.278         | 0.954                                      | 154.814              | 20.287                                     | 0.956                     | 154.824              |
| $\boldsymbol{2}$ | 11.992            | 3.999                                     | 11.992                   | 11.991                    | 3.999                                     | 11.987                   | 22.020         | 0.936                                      | 164.815              | 22.030                                     | 0.937                     | 164.827              |
| 3                | 12.039            | 3.986                                     | 12.039                   | 12.038                    | 3.986                                     | 11.987                   | 43.652         | 0.004                                      | 1.293                | 43.667                                     | 1.842                     | 1.159                |
| $\overline{4}$   | 12.026            | 3.993                                     | 12.026                   | 12.025                    | 3.993                                     | 12.013                   | 43.128         | 0.002                                      | 0.608                | 43.143                                     | 1.808                     | 0.571                |
| 5                | 11.954            | 3.988                                     | 11.954                   | 11.955                    | 3.988                                     | 11.872                   | 27.971         | 0.827                                      | 184.925              | 27.988                                     | 0.860                     | 184.437              |
| 6                | 11.984            | 4.020                                     | 11.984                   | 11.984                    | 4.020                                     | 11.963                   | 22.248         | 0.977                                      | 173.645              | 22.256                                     | 0.982                     | 173.567              |
| $\overline{7}$   | 11.990            | 3.984                                     | 11.990                   | 11.991                    | 3.983                                     | 11.959                   | 43.534         | 0.002                                      | 0.544                | 43.549                                     | 1.794                     | 0.512                |
| 8                | 11.989            | 3.994                                     | 11.989                   | 11.990                    | 3.994                                     | 11.947                   | 42.710         | 0.000                                      | 0.019                | 42.725                                     | 1.829                     | 0.015                |
| 9                | 11.988            | 3.994                                     | 11.988                   | 11.988                    | 3.994                                     | 11.972                   | 48.403         | 0.004                                      | 1.600                | 48.423                                     | 1.820                     | 1.461                |
| 10               | 11.987            | 4.000                                     | 11.987                   | 11.988                    | 4.000                                     | 11.985                   | 48.175         | 0.001                                      | 0.504                | 48.195                                     | 1.825                     | 0.456                |
| 11               | 11.996            | 3.992                                     | 11.996                   | 11.996                    | 3.992                                     | 12.035                   | 21.495         | 0.774                                      | 132.756              | 21.504                                     | 0.776                     | 132.743              |
| 12               | 11.993            | 4.011                                     | 11.993                   | 11.993                    | 4.011                                     | 11.983                   | 20.559         | 0.881                                      | 144.396              | 20.570                                     | 0.883                     | 144.384              |
| 13               | 12.017            | 4.010                                     | 12.017                   | 12.016                    | 4.010                                     | 11.997                   | 46.908         | 0.002                                      | 0.766                | 46.929                                     | 1.816                     | 0.718                |
| 14               | 12.021            | 3.998                                     | 12.021                   | 12.021                    | 3.998                                     | 12.006                   | 48.028         | 0.002                                      | 0.939                | 48.049                                     | 1.810                     | 0.854                |
| 15               | 11.976            | 3.991                                     | 11.976                   | 11.975                    | 3.991                                     | 11.969                   | 20.078         | 0.918                                      | 146.880              | 20.090                                     | 0.971                     | 146.082              |
| 16               | 11.990            | 3.988                                     | 11.990                   | 11.989                    | 3.988                                     | 11.995                   | 22.493         | 0.851                                      | 152.539              | 22.502                                     | 0.867                     | 152.374              |
| 17               | 12.002            | 3.980                                     | 12.002                   | 12.002                    | 3.980                                     | 12.004                   | 21.776         | 0.965                                      | 167.816              | 21.795                                     | 0.965                     | 167.798              |
| 18               | 12.002            | 4.003                                     | 12.002                   | 12.001                    | 4.003                                     | 12.015                   | 22.079         | 1.007                                      | 177.314              | 22.110                                     | 1.007                     | 177.374              |
| 19               | 11.959            | 3.978                                     | 11.959                   | 11.960                    | 3.978                                     | 11.958                   | 21.623         | 1.003                                      | 173.139              | 21.640                                     | 1.003                     | 173.130              |
| 20               | 11.954            | 3.995                                     | 11.954                   | 11.954                    | 3.995                                     | 11.953                   | 21.797         | 0.972                                      | 169.081              | 21.816                                     | 0.972                     | 169.072              |
| 21               | 12.003            | 4.004                                     | 12.003                   | 12.003                    | 4.004                                     | 11.943                   | 21.802         | 0.994                                      | 173.157              | 21.803                                     | 0.995                     | 173.242              |
| 22               | 11.989            | 3.992                                     | 11.989                   | 11.989                    | 3.992                                     | 11.996                   | 22.801         | 0.970                                      | 176.394              | 22.801                                     | 0.971                     | 176.456              |
| 23               | 11.961            | 3.982                                     | 11.961                   | 11.961                    | 3.982                                     | 11.938                   | 21.583         | 0.934                                      | 161.068              | 21.584                                     | 0.935                     | 161.156              |
| 24               | 12.008            | 4.011                                     | 12.008                   | 12.008                    | 4.011                                     | 12.026                   | 22.439         | 0.977                                      | 175.099              | 22.439                                     | 0.978                     | 175.186              |

**Table 9.** Scenario analysis  $(d = 0)$ : means (MVs) and variances (Vs) for both the  $\overline{S}_1^*$  and  $\overline{S}_2^*$ 2 systems. Note that in gray are represented the scenarios where  $\overline{S}_1^*$  $_1^*$  largely differs from  $\overline{\mathcal{S}}^*_2$  $\frac{1}{2}$ .

| scenario         |          | d > 0       |             |             | d<0         |             |          | $d=0$       |             |
|------------------|----------|-------------|-------------|-------------|-------------|-------------|----------|-------------|-------------|
|                  | $\delta$ | $\beta_2^c$ | $\beta_2^r$ | $\delta$    | $\beta_2^c$ | $\beta_2^r$ | $\delta$ | $\beta_2^c$ | $\beta_2^r$ |
| $\mathbf{1}$     | 0.208    | 0.151       | 0.451       | 0.184       | 0.053       | 0.373       | 0.217    | 0.092       | 0.408       |
| $\boldsymbol{2}$ | $-0.173$ | $-0.076$    | $-0.240$    | $-0.201$    | $-0.132$    | $-0.464$    | $-0.206$ | $-0.088$    | $-0.417$    |
| $\overline{3}$   | 0.097    | 0.183       | $-0.639$    | $-0.121$    | 0.143       | $-0.884$    | 0.009    | 0.162       | $-0.803$    |
| $\,4\,$          | 0.089    | $-0.133$    | 0.811       | $-0.087$    | $-0.176$    | 0.673       | 0.006    | $-0.154$    | 0.823       |
| $\bf 5$          | $-0.168$ | 0.064       | 0.281       | $-0.220$    | 0.121       | 0.626       | $-0.172$ | 0.086       | 0.391       |
| $\,6$            | 0.205    | $-0.105$    | $-0.651$    | $\,0.194\,$ | $-0.061$    | $-0.336$    | 0.210    | $-0.106$    | $-0.342$    |
| $\overline{7}$   | 0.083    | 0.135       | $-0.812$    | $-0.115$    | 0.184       | $-0.614$    | 0.006    | 0.154       | $-0.812$    |
| $8\,$            | 0.101    | $-0.181$    | 0.662       | $-0.084$    | $-0.130$    | 0.845       | 0.001    | $-0.163$    | 0.825       |
| $\boldsymbol{9}$ | 0.078    | 0.156       | 0.290       | $-0.079$    | 0.075       | 0.725       | 0.009    | 0.132       | 0.620       |
| 10               | 0.085    | $-0.066$    | $-0.754$    | $-0.084$    | $-0.155$    | $-0.341$    | $-0.005$ | $-0.128$    | $-0.631$    |
| 11               | 0.209    | 0.157       | $-0.694$    | 0.171       | 0.073       | $-0.413$    | 0.190    | 0.115       | $-0.513$    |
| 12               | $-0.179$ | $-0.079$    | 0.385       | $-0.204$    | $-0.148$    | 0.640       | $-0.208$ | $-0.107$    | 0.592       |
| 13               | 0.085    | 0.064       | 0.743       | $-0.073$    | 0.151       | 0.338       | 0.007    | 0.121       | 0.662       |
| 14               | 0.073    | $-0.154$    | $-0.351$    | $-0.084$    | $-0.069$    | $-0.732$    | 0.007    | $-0.135$    | $-0.594$    |
| 15               | $-0.165$ | 0.068       | $-0.416$    | $-0.204$    | 0.141       | $-0.670$    | $-0.215$ | 0.132       | $-0.520$    |
| 16               | 0.214    | $-0.146$    | 0.721       | 0.194       | $-0.078$    | 0.421       | 0.195    | $-0.105$    | 0.564       |
| 17               | 0.193    | $-0.076$    | 0.865       | 0.204       | $-0.019$    | 0.495       | 0.211    | $-0.041$    | 0.778       |
| 18               | $-0.227$ | 0.020       | $-0.533$    | $-0.224$    | 0.088       | $-1.043$    | $-0.214$ | 0.040       | $-0.790$    |
| 19               | $-0.202$ | $-0.018$    | 0.501       | $-0.215$    | $-0.082$    | 1.069       | $-0.216$ | $-0.042$    | 0.793       |
| 20               | 0.213    | 0.092       | $-1.055$    | 0.217       | 0.019       | $-0.508$    | 0.212    | 0.041       | $-0.783$    |
| 21               | 0.205    | 0.226       | $-0.421$    | 0.211       | 0.106       | $-0.098$    | 0.214    | 0.166       | $-0.198$    |
| $22\,$           | $-0.215$ | $-0.107$    | 0.094       | $-0.210$    | $-0.203$    | 0.395       | $-0.207$ | $-0.164$    | $0.197\,$   |
| 23               | $-0.216$ | 0.109       | $-0.101$    | $-0.201$    | 0.216       | $-0.391$    | $-0.209$ | 0.161       | $-0.195$    |
| 24               | 0.233    | $-0.231$    | 0.411       | 0.219       | $-0.109$    | 0.095       | 0.209    | $-0.164$    | 0.184       |

**Table 10.** Scenario analysis: regression parameters for the equation  $y^r$  for both the  $\overline{S}_1^*$  and  $\overline{S}_2^*$ 2 systems. Note that in gray are represented the scenarios where  $\overline{S}_1^*$  $_1^*$  largely differs from  $\overline{\mathcal{S}}^*_2$  $\frac{1}{2}$ .